## **Download free Adobe Photoshop 2021 (Version 22.0.1) CRACK For Mac and Windows {{ Hot! }} 2023**

By using a cracked version of Adobe Photoshop, you can now use the software for free. The crack also gives you the ability to create a serial number that will unlock the full version of the software. Once you have the software, you can create graphics for your website or other online projects. You can also open the software, fix any problems that may have occurred, and customize the program to work the way you want. Once that is done, you can sell those modified versions of the software to others.

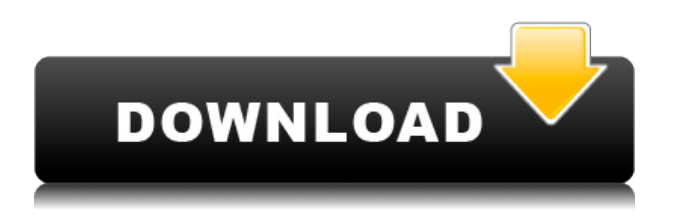

My reviews are to reassure folks that the editors are 'in the field'. How have you used the new browser interface? This has certainly brought a noticeable change to the editing experience. On the browser, text is of course docked to the left – is this a real surprise for those of us that have used it before? My experience is that the best way to work on photos as a single image in one browser is to enable 'pixel-ate mode'. I'll leave it up to you as to whether or not this is indeed the best approach, but you can get very efficient if you know what to expect. Always great to see a new release of Ps and hoping this one is no exception. Think it's already too late for a review, but I just wanted to starting the ritual of making a (hopefully) final decision now. In my case, rc5 was a big upgrade with things I really wanted (e.g. brighness adjustment). However, I've seen features that I simply had to ask for (esp., continuous preview) and also features that I hoped for but that I don't care so much about (esp., Brimbels). I'm tempted to get a later, cheaper (tartly, I know), version, but after a number of years with "real" Ps and a couple of lite versions (heck, I'm actually a paying Adobe customer now!) if I don't have certain features, it's too much trouble to fix patches or find workarounds or whatever. So I'll just keep the old one and wait. Thanks! Cheers, I read the review from Photographers Forum, but I didn't think of creating a reply here... I have a question, when I'm using the "alpha healing brush" to cover up artefacts on a small area has the ability to "steal" colour from the surrounding area and vice versa? eg. found a few spots on my images where a furrow has appeared snap on light & a little feathering from the heal tool.

## **Adobe Photoshop 2021 (Version 22.0.1) Torrent x32/64 {{ lifetimE patch }} 2023**

With the release ofAdobe Photoshop Camera, Adobe is revolutionizing Photoshop. With the power of

artificial intelligence, Photoshop Camera recognizes potential in your pictures, and can suggest portfolio shots that perfectly showcase your artistry. It can do this based on your style, content, and so much more. With the release of new extensions and new features being continuously built into Camera, we look forward to how this will shape and advance the creative process. Adding a virtual camera adds a new tool for pushing your photography further. The new extension for Camera points out potential images based on what it sees in your pictures. And with ongoing innovations planned, we're excited to see where Camera leads us to. Adobe Digital Publishing Suite gives you the flexibility to create, publish, and deliver your in-house, digital publications like books, magazines, and newspapers. With these capabilities, you can create effortlessly, put out a beautiful product, and reach people where they spend their time—online. Photoshop is the most popular graphic design suite. It lets you create and edit images, save common editing commands, and apply formats. It has most of the same features as an advanced photo editing application, but with the added capabilities of a page layout and design tool. One of the best features of Photoshop is its ability to cut your subject out of a background, leaving the subject in focus. You do this by first cropping the area you want to remove. Then crop the layer of the background that you're removing, and mask the layer to hide the cropped areas. After you're done, you'll have a layer with all the background cropped out from it. You can remove the layer or put it behind other layers. There are many other ways to remove backgrounds, but the cutaway technique is the easiest. Since it removes the background, you're left with a layer with only your subject in it. This is often a great technique for use in photography. e3d0a04c9c

## **Adobe Photoshop 2021 (Version 22.0.1)License Key Windows 10-11 {{ Latest }} 2023**

Adobe Photoshop CC 2018 has added several features such as the click-to-draw tools, more shape tools and different brushes. Click-to-draw tools enable you to draw a line or a marker directly onto your image. However, you can't export these lines as SVG directly. Photoshop has a large feature set, but Photoshop CS6 has a number of tools that are not in earlier versions. A good place to start is with the various adjustment layers, which allow you to control the effect of a particular adjustment or change to an image. Photoshop still has a number of effects such as Lens Correction and Brightness and Contrast, but these are not near as good as they were in earlier versions. Overall, Adobe has improved the quality of the tools in Photoshop, and it is definitely worth upgrading to one of the newer versions. Today, Adobe is releasing Photoshop Lightroom as a new subscription service in the Adobe Creative Cloud. The best way to think about this is that Lightroom is the editor's best friend, and it defines what it means to be an editor today. Every feature in Lightroom is there because of a conscious decision to prioritize the editing process over complex photo organization and management. Lightroom puts editing at the forefront of its design, and yet it's straightforward to use, even for those on the other side of the camera. The Adobe Library, Adobe Portfolio, and other initiatives with semi-regular releases are all moving to a new, more frequent release cycle. To coincide with these launches, Adobe will also be launching a new website to serve as a one-stop shop for Creative Cloud subscriptions, including the Adobe Creative Cloud desktop app. *The new website will also feature an app gallery, allowing users to browse app content and quickly navigate to their preferred apps from within the website.*

download photoshop cs5 full crack 64 bit download photoshop cc 2015 crack 64 bit download photoshop 2014 64 bit download photoshop win 10 64 bit adobe photoshop cs5 extended 64 bit download download photoshop cs5 64 bit bagas31 download photoshop exe 64 bit photoshop download 64 bit download photoshop cs6 portable 64 bits photoshop cs6 download crackeado 64 bits

Anyone who has used a graphics program, you will get a good idea of how to find a specific control in Photoshop. Photoshop is designed in layers. Layers are a group of specific pixels. When you apply a layer to another layer, the pixels of the top layer become part of the bottom layer. For example, if you have a photo in a layer on top of another photo in a layer, you can select all the pixels belonging to that photo and move them to the top layer to create a new larger image. This process is called cloning. This is one of the most powerful tools in Photoshop. You can create and delete layers, adjust the opacity or visibility of any or all of layers, use the brush to paint, adjust colors, or undo your changes. In a controversial move for Adobe, the company has powered down Acrobat Reader and moved to an entirely Web-based version of the program centered around the free Adobe Creative Cloud desktop-based software suite and associated online services. Adobe uploads very often, revisions and updates to their website to ensure that there is always something happening. If it has been in the news that a program or feature that you use, is not working so good or so seamlessly from their website, then you can expect it to be fixed down and for it to start to work smooth. The Update Center features an Items Viewer, Updates List and Queue, an Automatic Update Settings and Help, a Web Downloads database and Global Updates, and more. The focus is on the

new top level product direction oriented towards the mobile, web, and IoT markets. The native capabilities of the products will be built with a higher level of abstraction and made more portable, allowing different models to be built and used. The new direction is also designed to eliminate technical debt and bring up-to-date a robust state of the art development and design tooling stack, including native rendering and 3D.

Adobe Photoshop CC is a powerful and robust editing solution for most things you want to do in Photoshop. The key features of Adobe Photoshop CC 2018 are listed below:

- The new Content-Aware Fill tool enables you to address imperfections in images—including photographs, paper, and static images—that never looked quite right before. (Here's how to use it.)
- And the new Patch tool can quickly edit and correct defects in photos, repairs in print, and more.
- Layer clouds can now reveal small details in paintings and more. When you're finished with the changes you make, you can save layers for future use.
- Tap to edit tools such as Select (Select All, Clipping Mask, Magic Wand, etc.), Erase (Freehand Eraser, Refine Edge), and Blur (Image Blur, Lens Blur, etc.), or use the large range of more basic tools to make precise edits or retouching.
- Create multiple-layer compositions with the new Layers panel. You can add new or edit existing layers, adjust their transparency, and utilize masks.
- Adjust the color and contrast of photos by working with the Hue/Saturation and Curves tools.
- Get fast results with the new Filter Gallery. Easily combine and apply thousands of filters to your existing layers and photos, or create unique looks for a specific output, such as a calligraphic text effect.
- Get more done with more features than you thought possible. With unlimited grunt power, a total of 100 GB of cloud storage for photos, videos, and even text documents and output files, you'll be able to tackle the biggest challenges you need to tackle.
- Get most of the features of Photoshop CC in a subscription that's less than \$10 a month. If you or your company has an agreement with Adobe to use Photoshop, get it at the price that works best for you.

<https://soundcloud.com/schernemuchdown1983/ulead-photoimpact-x3-crack-torrent> <https://soundcloud.com/cokpernea2/ejay-house-6-reloaded-serial-code> <https://soundcloud.com/ailsehaafixw/sdmmc-igo8-igo8-exe-free-download> <https://soundcloud.com/itzeltmalulb/irender-nxt-4-sketchup-crack-serial-keygen-downloadrar> <https://soundcloud.com/spelnacali1975/download-buku-fiqih-wanita-lengkap-pdf> <https://soundcloud.com/unurconnigh1975/download-calcgen-by-i-s-a-2009-17> <https://soundcloud.com/anaruner1980/yeh-jawaani-hai-deewani-movie-download-720p> <https://soundcloud.com/kyosmorasbio1973/download-dlc-guitar-hero-3-psn-pkg> <https://soundcloud.com/ahoutincis1977/vtsp-exam-answers> <https://soundcloud.com/dayinsoetjis/labview-vi-conversion-kit-27> <https://soundcloud.com/tewangmegitan/ipadian-2-fully-cracked-101> <https://soundcloud.com/letinatrowero/call-of-duty-2-highly-compressed-429-mb-pc-full> <https://soundcloud.com/ineractug1987/siya-ke-ram-star-plus-serial-download> <https://soundcloud.com/buldukkruits/knx-software-ets-3-professional-crack>

## 1. Previous Features:

The previous and the most popular and famous feature of Photoshop which will not be forgotten is the Blur. A sophisticated feature which selects a tremendous and powerful tool for editing pictures. This feature lets the user to use the tool to blur an area of the picture. With the help of this feature, the user can select the area for Blurring and then the picture will be blurred. This feature lets the user to mimic the photo retouching and special effects and Elements copy some of the artistic effects . 2. Masking:

Another popular feature which is being tested with time and power is 'Masking'. This feature can be called as a filter and is used for enhancing or editing the pictures and especially for editing the text and vector shapes. The user can definitely use this feature to edit the background image and the image as well. This feature gives some positive feedback in enhancing the pictures and editing the text. To use this feature, we need to select one of the shapes and then select the selection tool and then the user can press the Ctrl+ Alt+ Ctl+ V on the keyboard or click on the hand tool and then determine and select the area for editing. The user can also combine several selections in a single frame area. To combine several different areas of the picture, the user first needs to select the tool and then select and combine the open areas. 3. Color:

It Elements is one the popular features. The user can use this feature with a wide variety of fashion and use it to create or get closeness to the abstract images. This feature will also help in simplify the editing work in the editor. It comes with a powerful selection tool, which will help in giving the perfect background to create the images. You can also color the image in three color modes. The user can also choose between red, green and blue RGB as well as luminance or grayscale modes.

With a few clicks, you're in the position of being able to apply a wide range of corrections to your photo, including warping it, selecting parts of your image and turning them into separate layers with different attributes, correcting red eye, or getting rid of dust and wrinkles. You can even affix a stamp to your image. Because Elements has a streamlined interface, you're not overwhelmed with the detailed options available in the full Photoshop editor. But Elements also offers helpful tools such as a selection and adjustment tool, a quick adjustable curve, a light/dark room slider and other options. Elements' basic photo editing tools are just as smooth and easy to use as Photoshop's, and Editor is intended to help even casual photographers master the tool. You'll find the color picker, crop, straighten, rotate, resize, change color and other features you'll recognize. Elements includes a wider range of useful adjustments, including Levels, Curves, Vibrance/Saturation, Colorize, Hue/Saturation, Tone Curve, Auto Tone, Blur, Sharpen, and Noise. Adobe Photoshop: A Complete Course and Compendium of Features is your guide to creating, editing, and enhancing images and designs in Adobe Photoshop. Whether you're retouching a photograph, making a simulated chalk drawing, or creating a composite photo with a 3D drawing, Photoshop is the tool for you—and this book will teach you what you need to know. PSE is the complete artist's workspace. It provides all of the features and tools you need to create beautiful images and graphics. You will find complete tutorials for the tools and applications available in the Creative Suite for designers and artists. Starting with Elements, you'll work your way through Photoshop, Illustrator, InDesign, and After Effects. Adobe's guide to the iPad makes the familiar content accessible to the tablet.